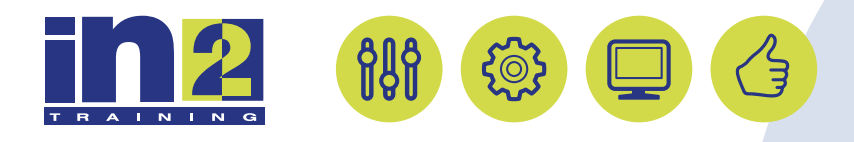

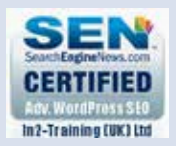

# Adobe Photoshop: Fundamentals

They say the camera never lies, but after you have attended this course, you will never look at a photograph in the same way. Come and learn the fundamentals of Adobe Photoshop so that you can open and edit your images with confidence. Photoshop can look daunting when you first open the program, but after you have attended this course, you will be raring to go! We will reveal the Photoshop Secrets that work.

### In this course, you will

- Get to know Photoshop
- Check Images
- Work with Selections
- Basic Photo Editing
- **Layer Basics**
- Preparing and Saving Images
- Printing Images

### Course Length: 1 day

## Course Content

#### Getting to Know the Adobe Photoshop Interface

- Starting to work in Adobe Photoshop
- Selecting and using a tool from the Tools panel
- Working with tools and tool properties
- Using context menus
- Selecting and using a hidden tool
- Using panels and panel menus
- Undoing actions in Photoshop
- Using keyboard short-cuts

#### Checking Image Settings

- How to size images for print
- How to size images for web
- Best practice methods

#### Working with Selections and why its so important

- About selecting and selection tools
- Manipulating selections
- Using the Quick Selection tool
- Using the Magic Wand tool
- Selecting with the lasso tools
- Moving and duplicating a selection simultaneously
- Saving Selections

#### Basic Photo Corrections

- Strategy for retouching
- Changing resolution and image size
- Cropping the image in Photoshop
- Enhancing an image using Levels
- Repairing areas with the Clone Stamp, Healing Brush tools
- How to change the colour of images and selections

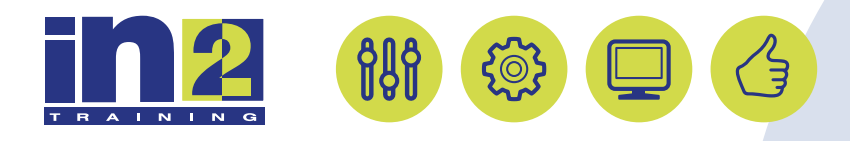

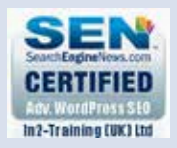

# Adobe Photoshop: Fundamentals

## Course Length: 1 day

## Course Content

#### Layer Basics

- Creating a new layer
- Renaming and copying a layer
- Viewing individual layers
- Why adjustment layers are so important
- Transforming layers
- Adding a text layer
- Flattening and saving files

#### Preparing and Saving Images

- Understanding when to use different file formats, Tiff, JPEG, PDF, PNG, PSD, CRW
- Saving for the web

#### Printing Images

- Understanding the difference between RGB and CMYK
- Understanding why resolution is so important